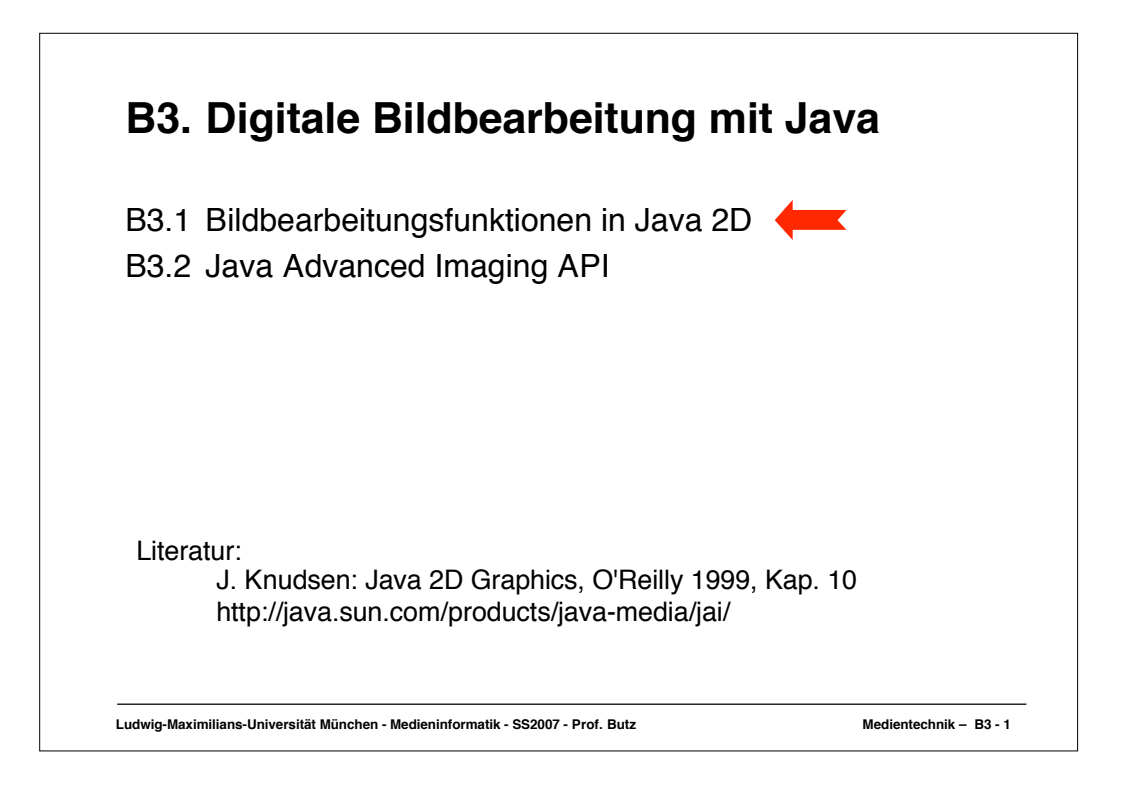

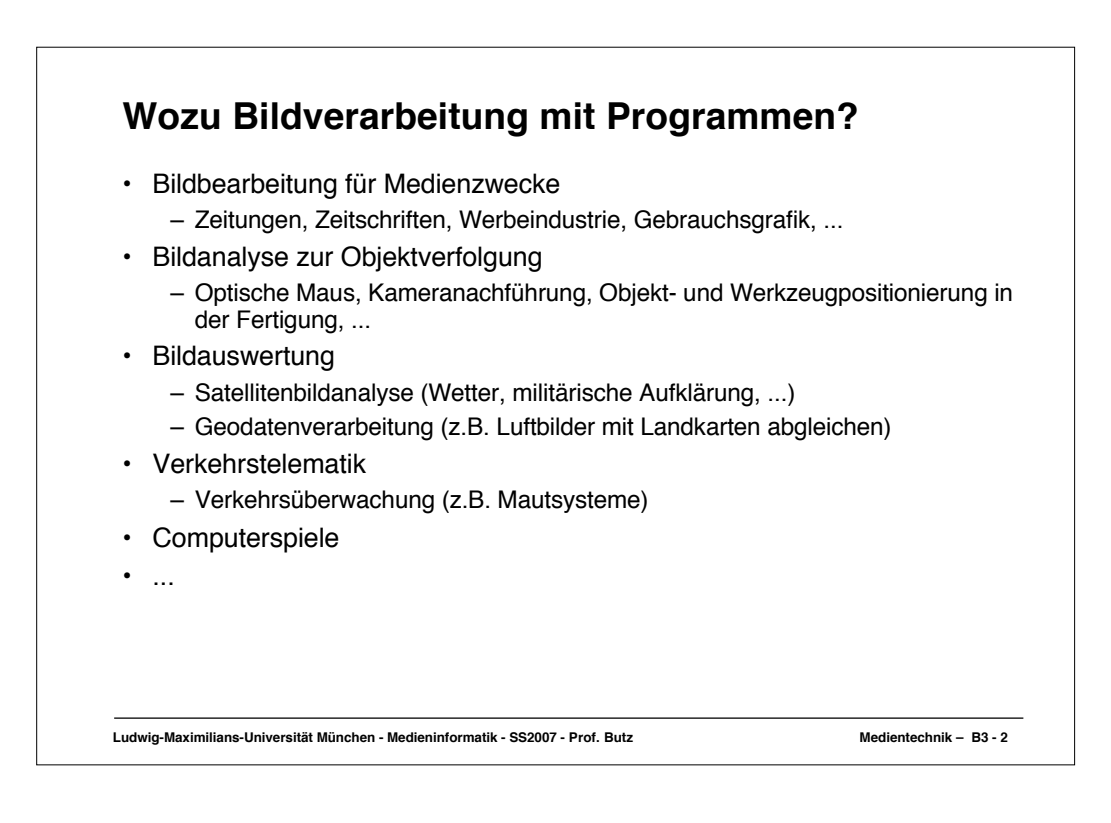

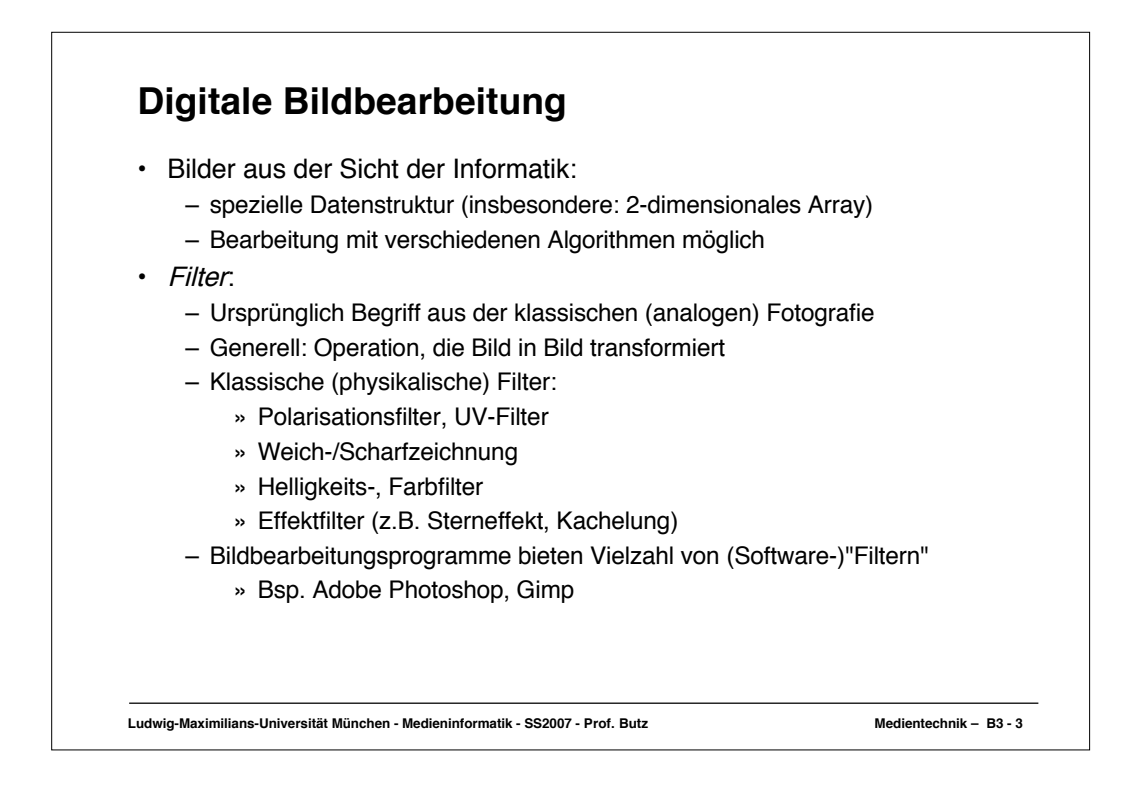

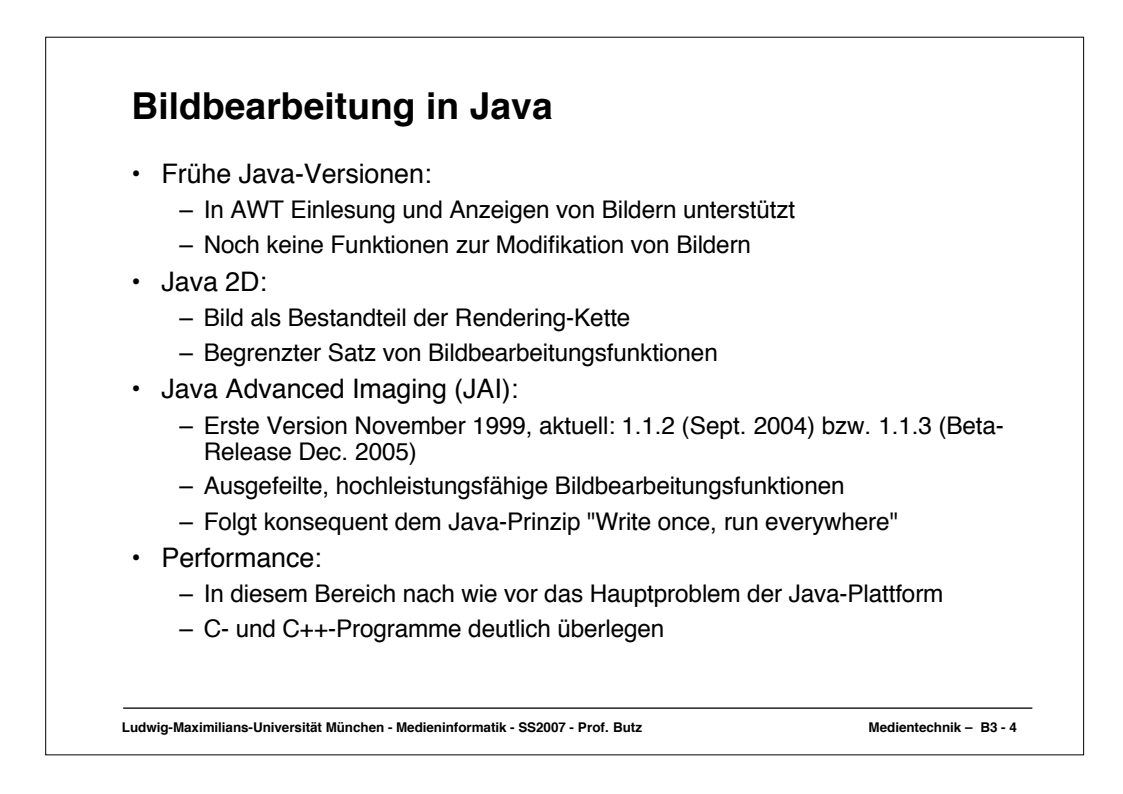

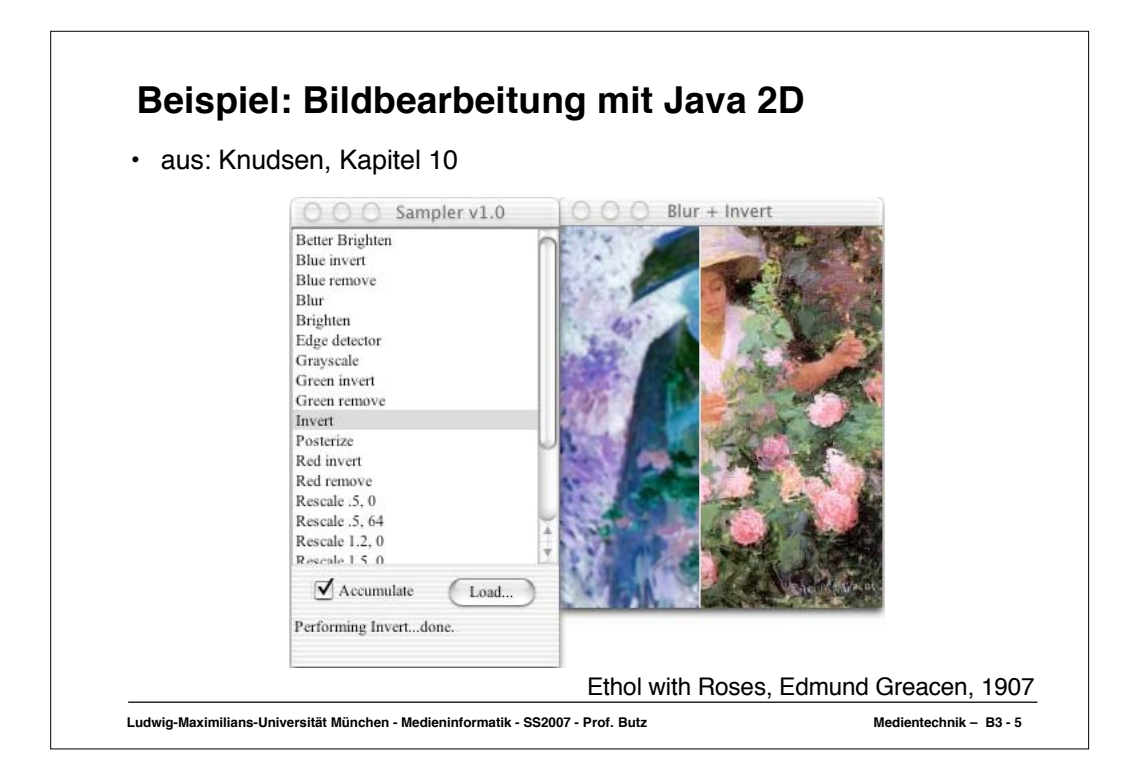

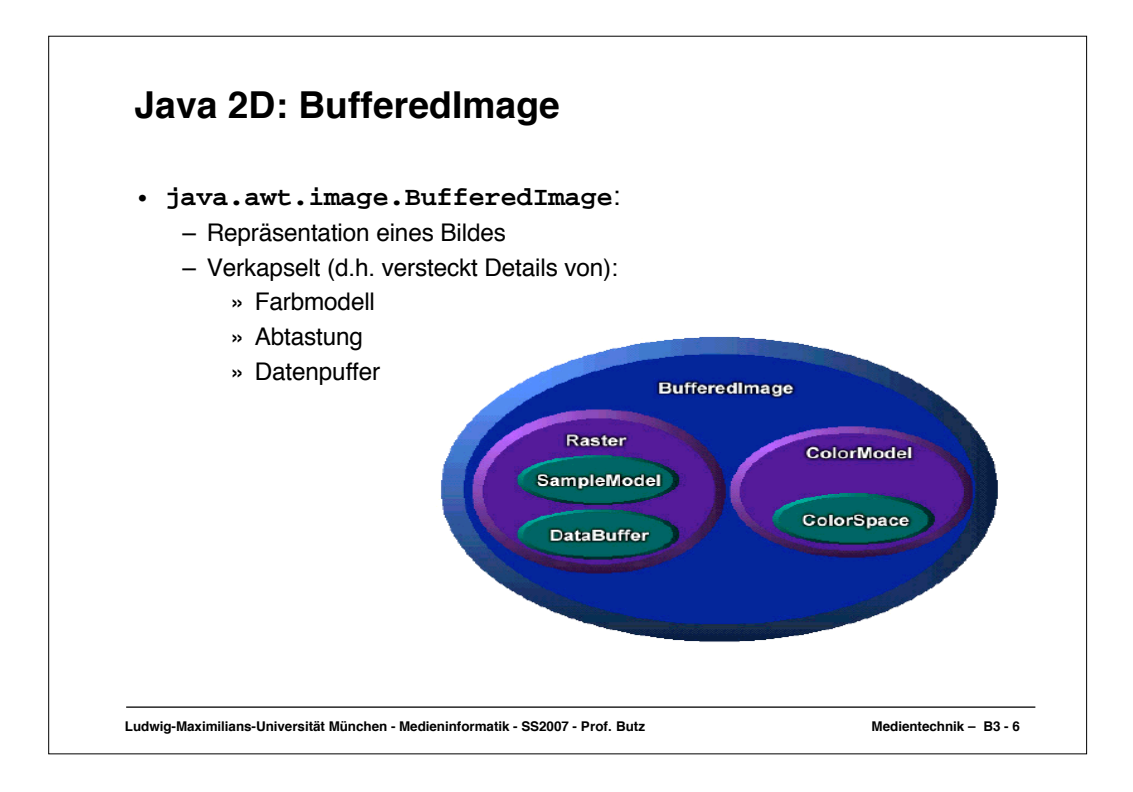

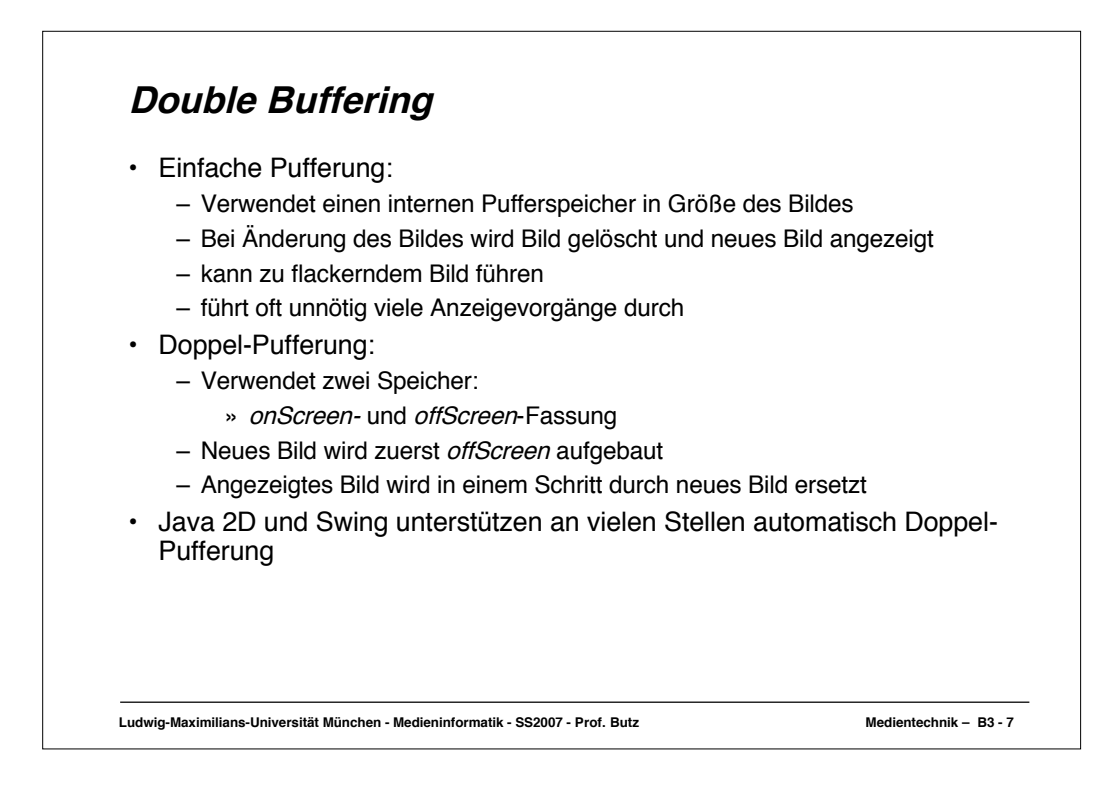

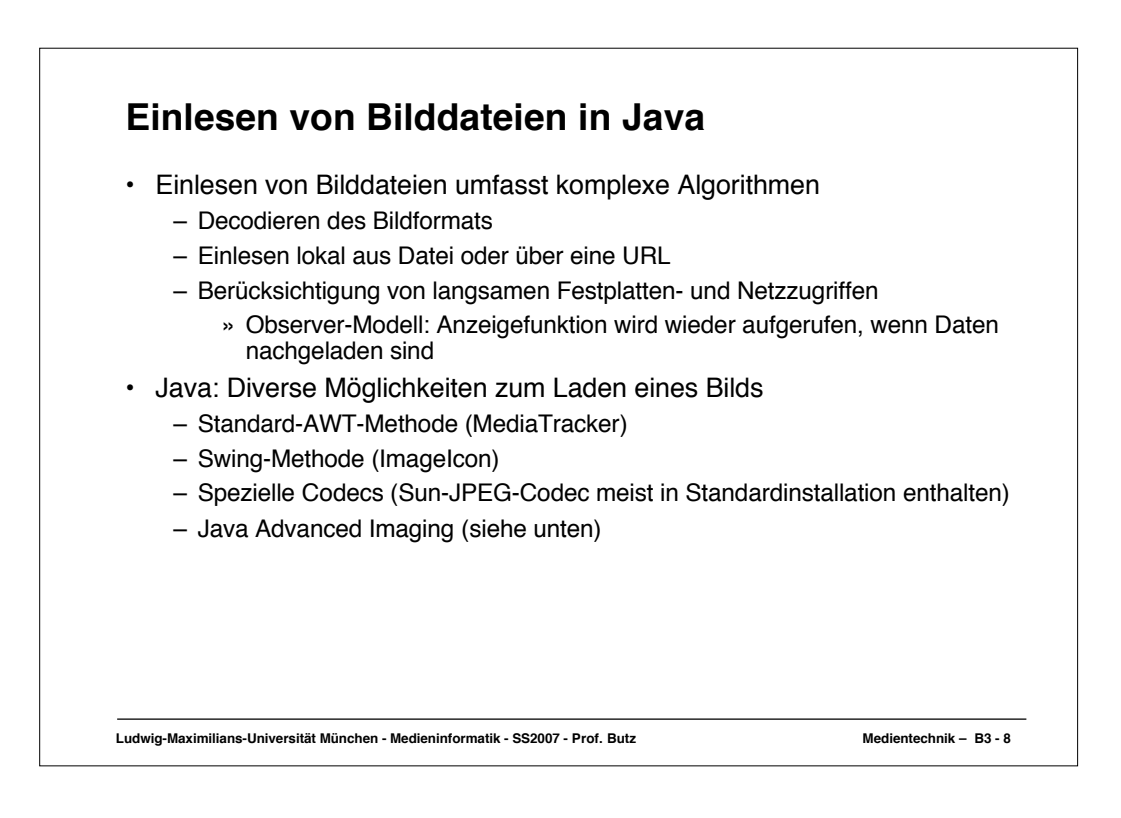

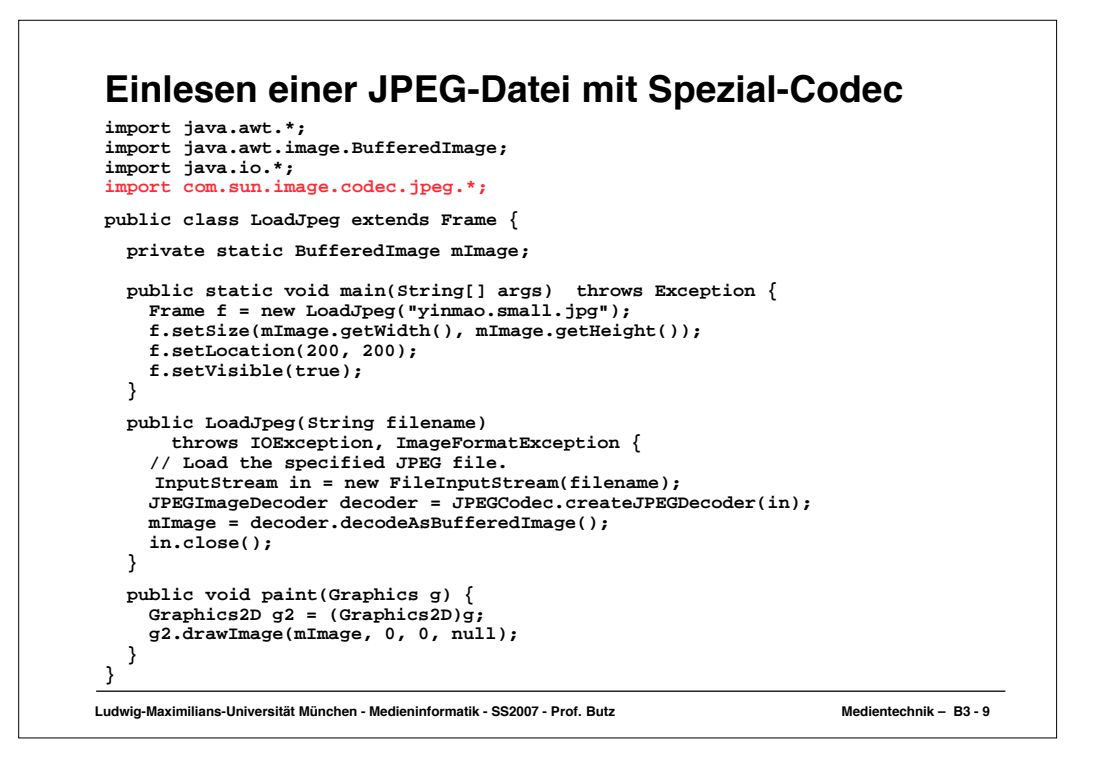

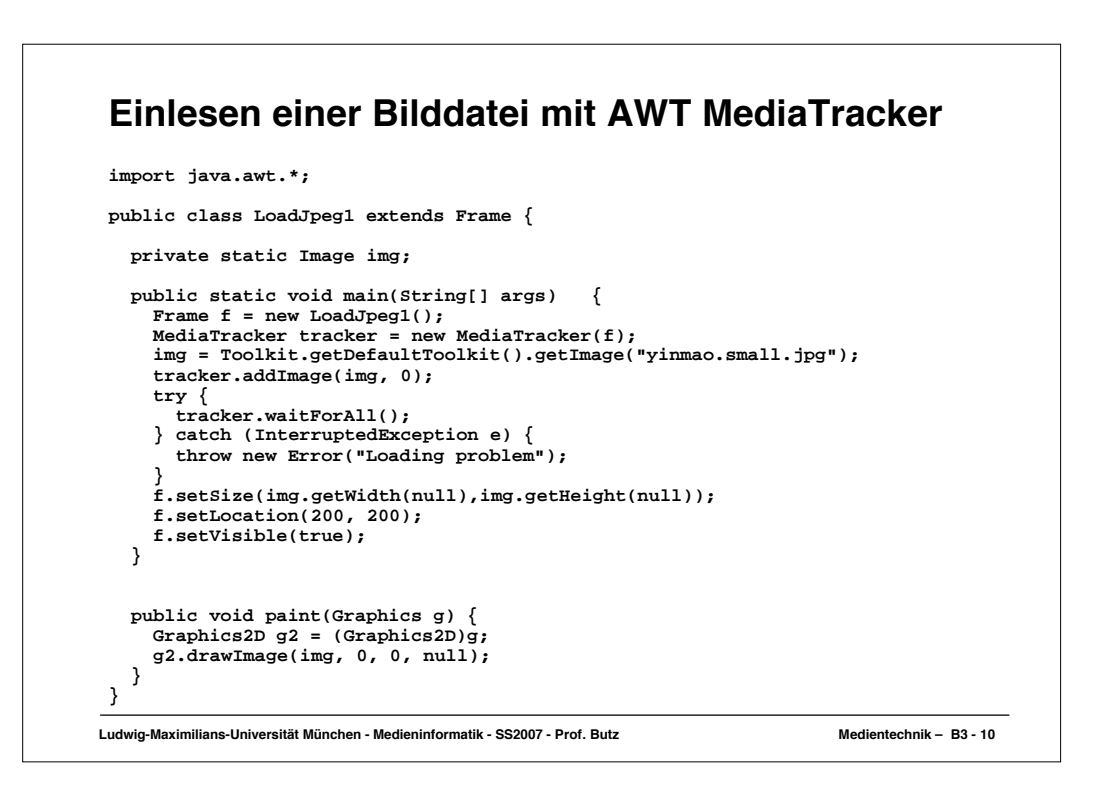

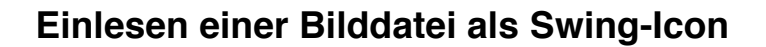

```
Ludwig-Maximilians-Universität München - Medieninformatik - SS2007 - Prof. Butz Medientechnik – B3 - 11
 import java.awt.*;
 import javax.swing.*;
public class LoadJpeg2 extends Frame {
   private static Image img;
   public static void main(String[] args) {
     Frame f = new LoadJpeg2();
      ImageIcon icon = new ImageIcon("yinmao.small.jpg");
      img = icon.getImage();
      f.setSize(img.getWidth(null),img.getHeight(null));
      f.setLocation(200, 200);
      f.setVisible(true);
   }
   public void paint(Graphics g) {
      Graphics2D g2 = (Graphics2D)g;
      g2.drawImage(img, 0, 0, null);
   }
}
```
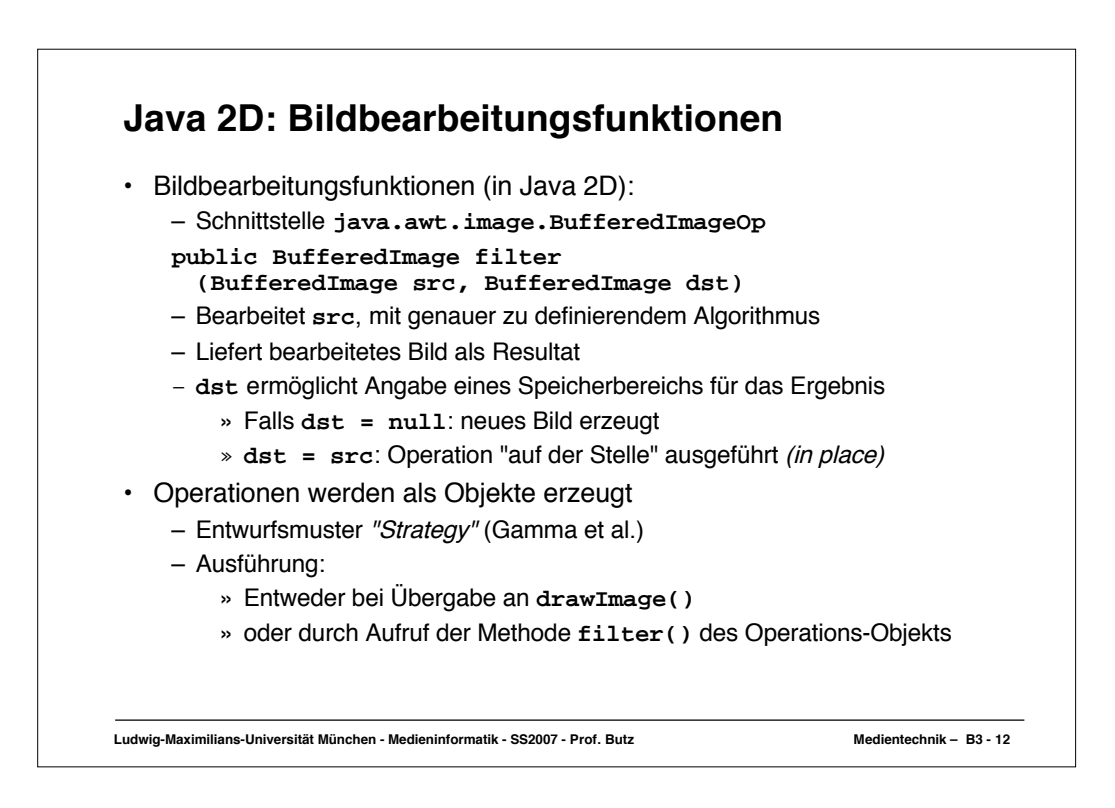

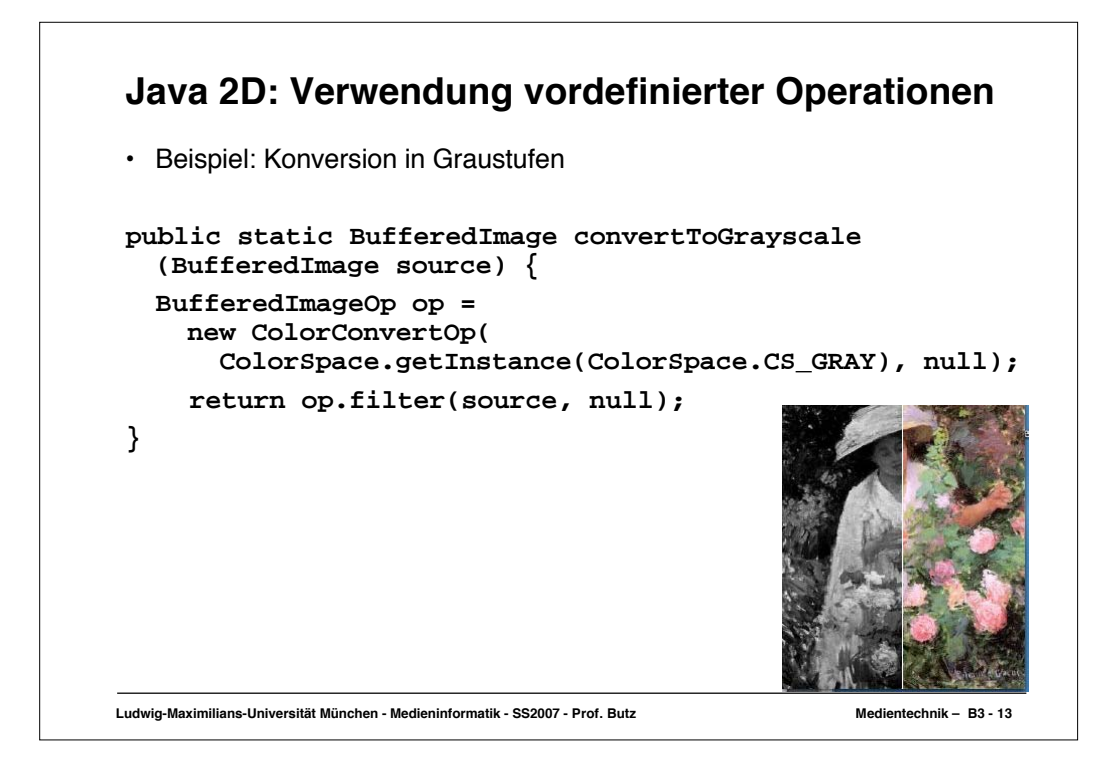

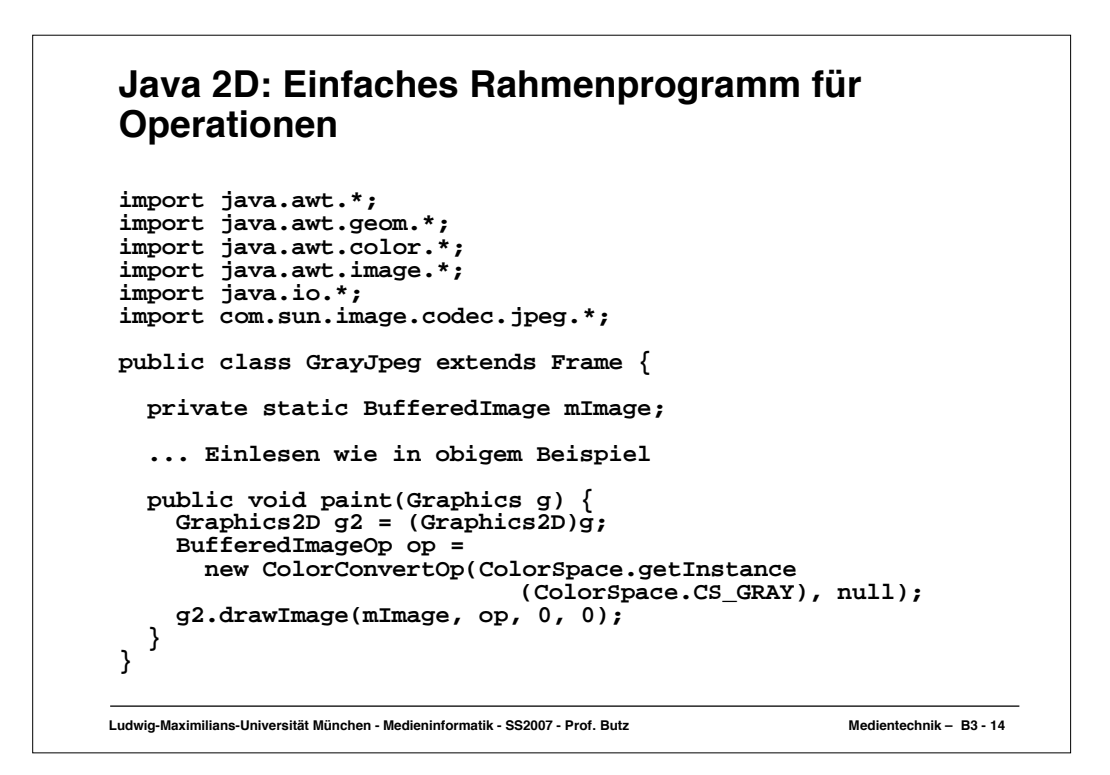

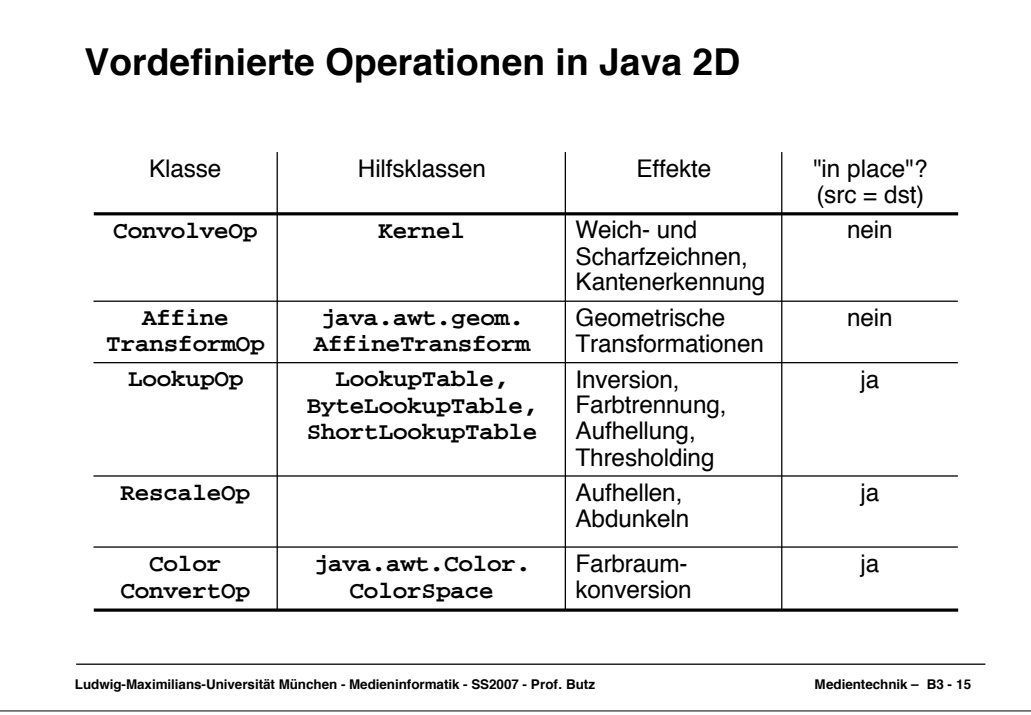

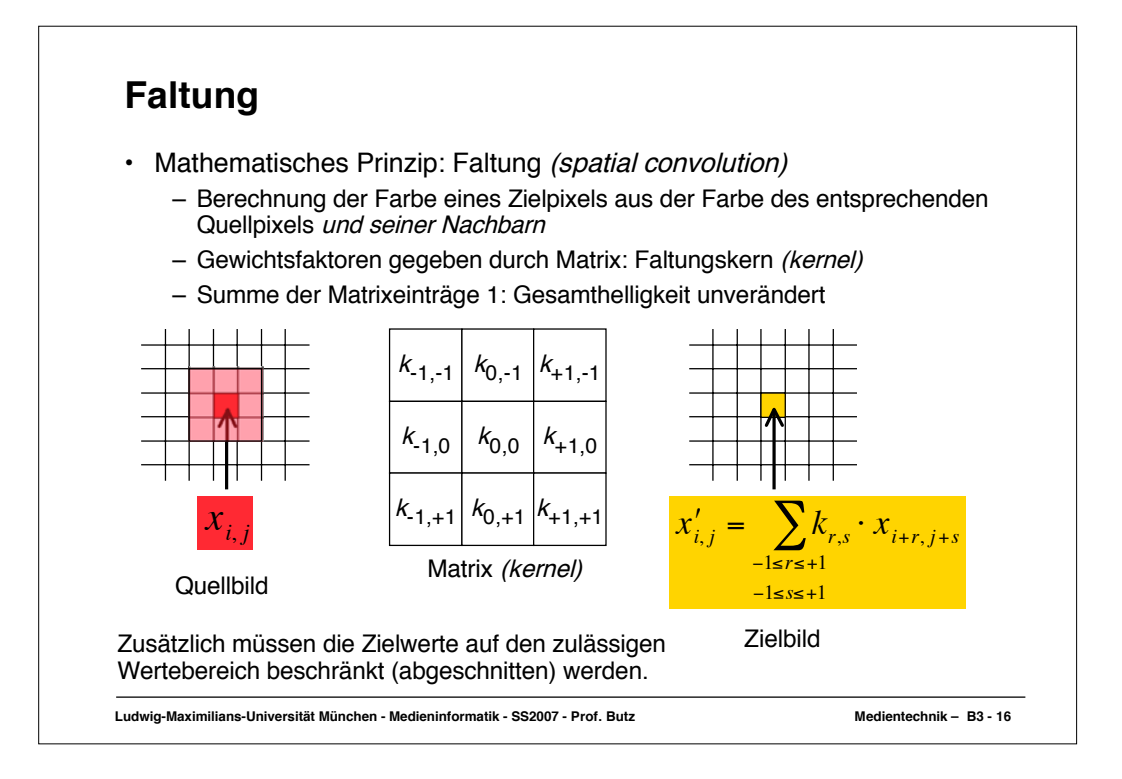

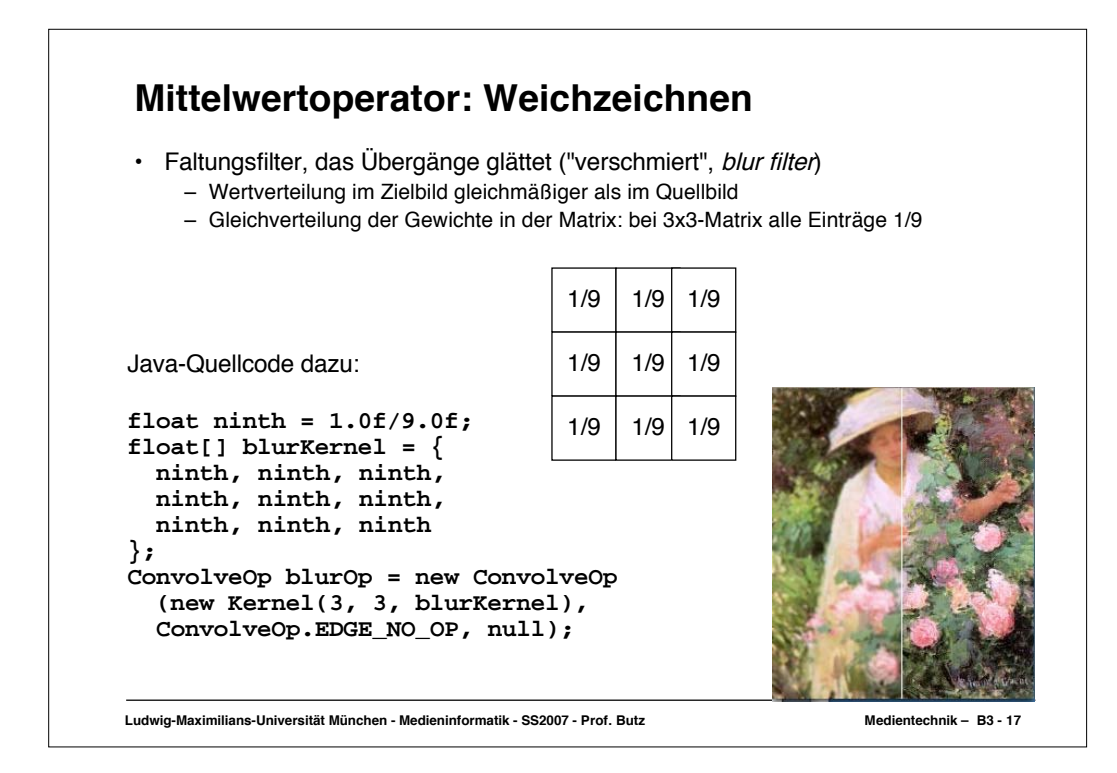

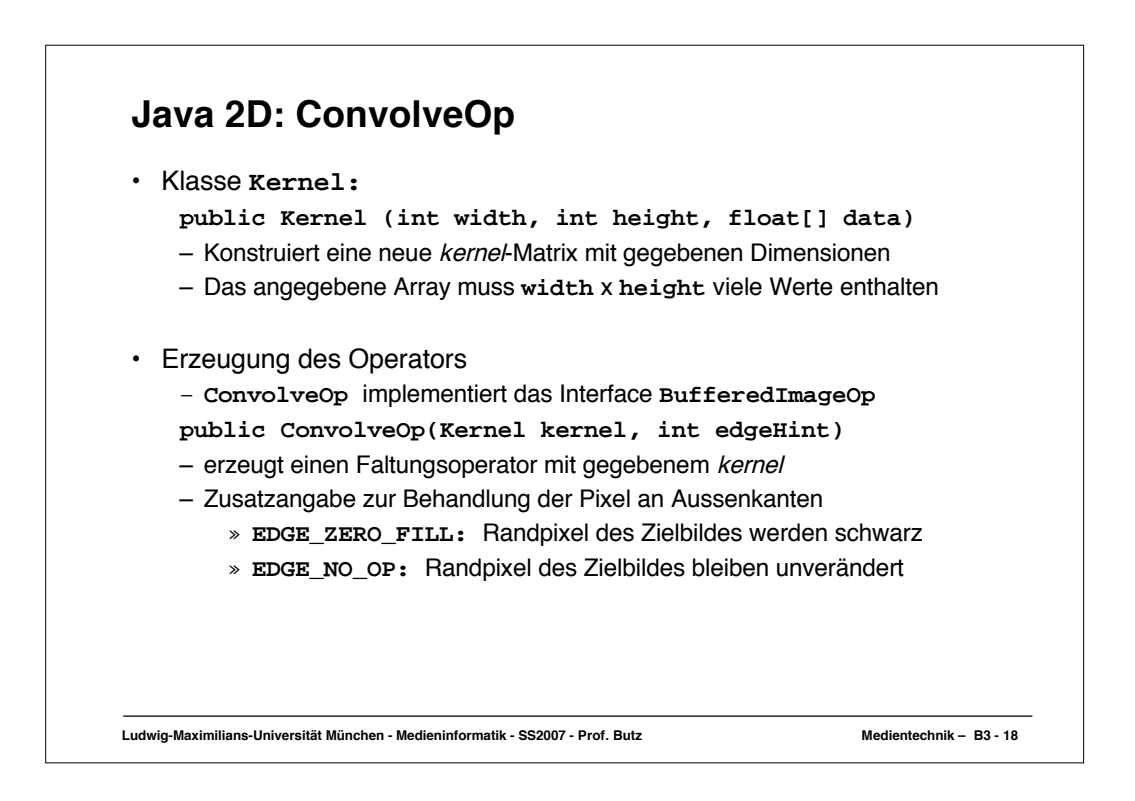

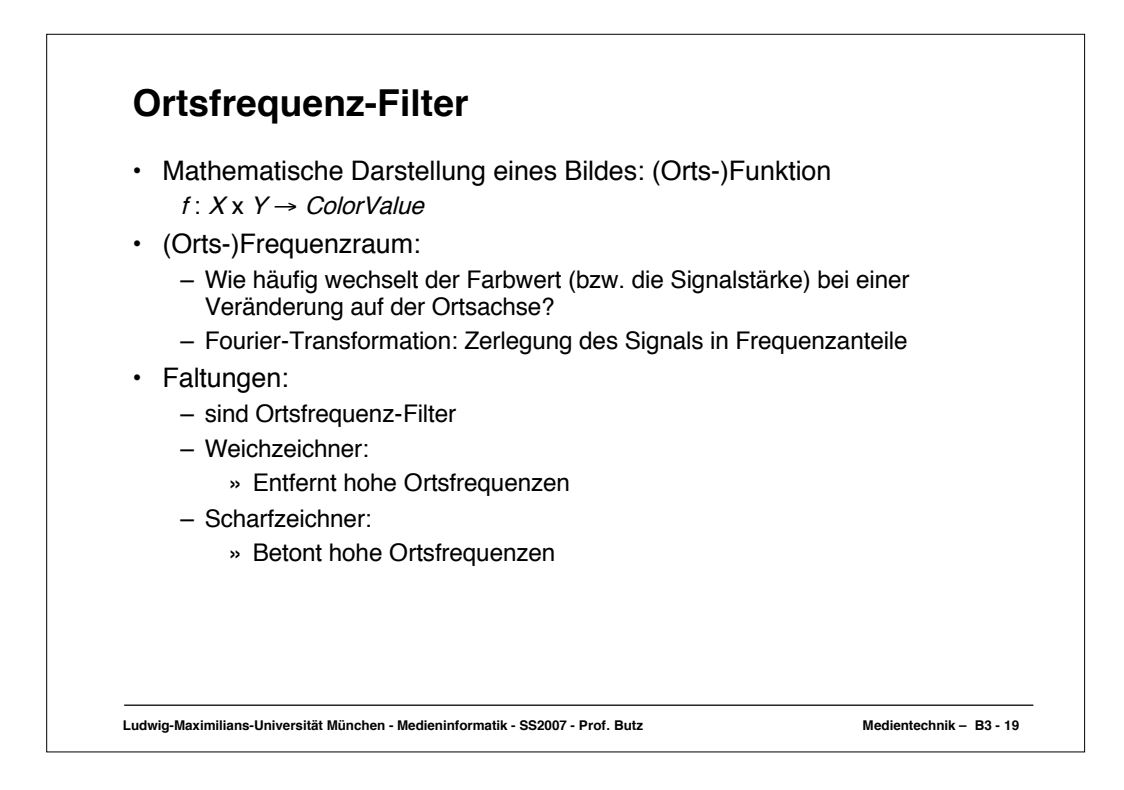

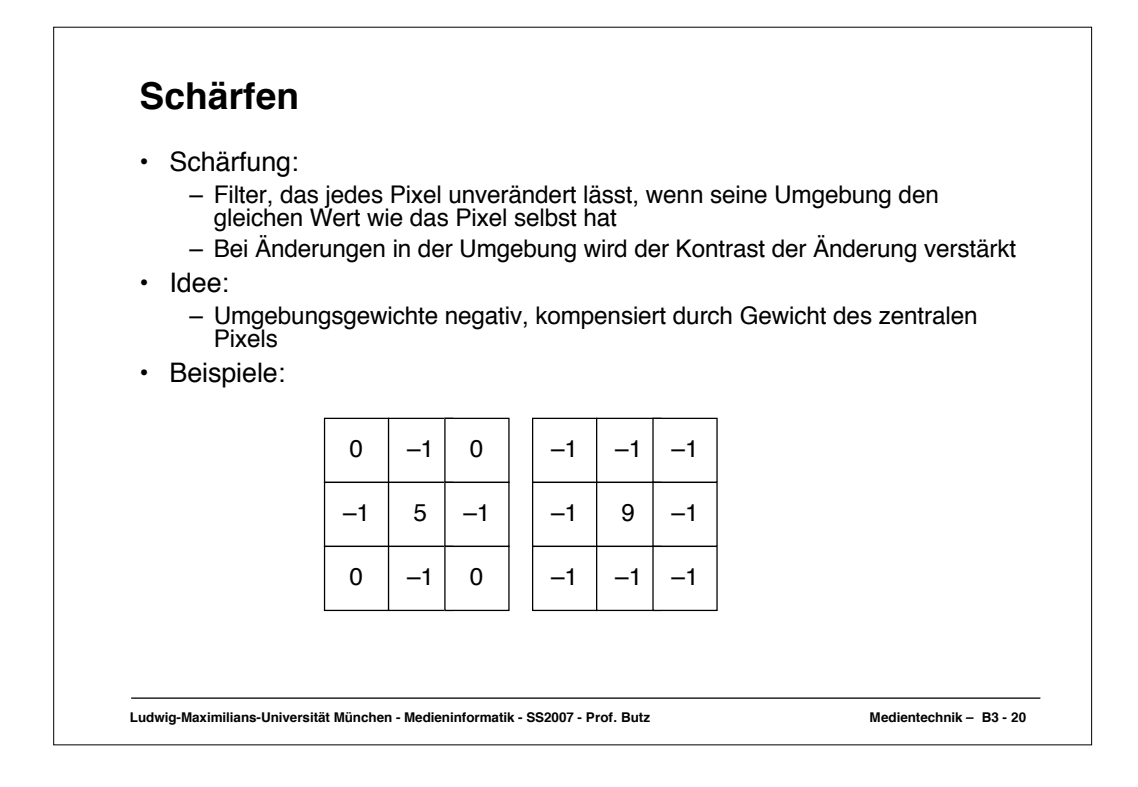

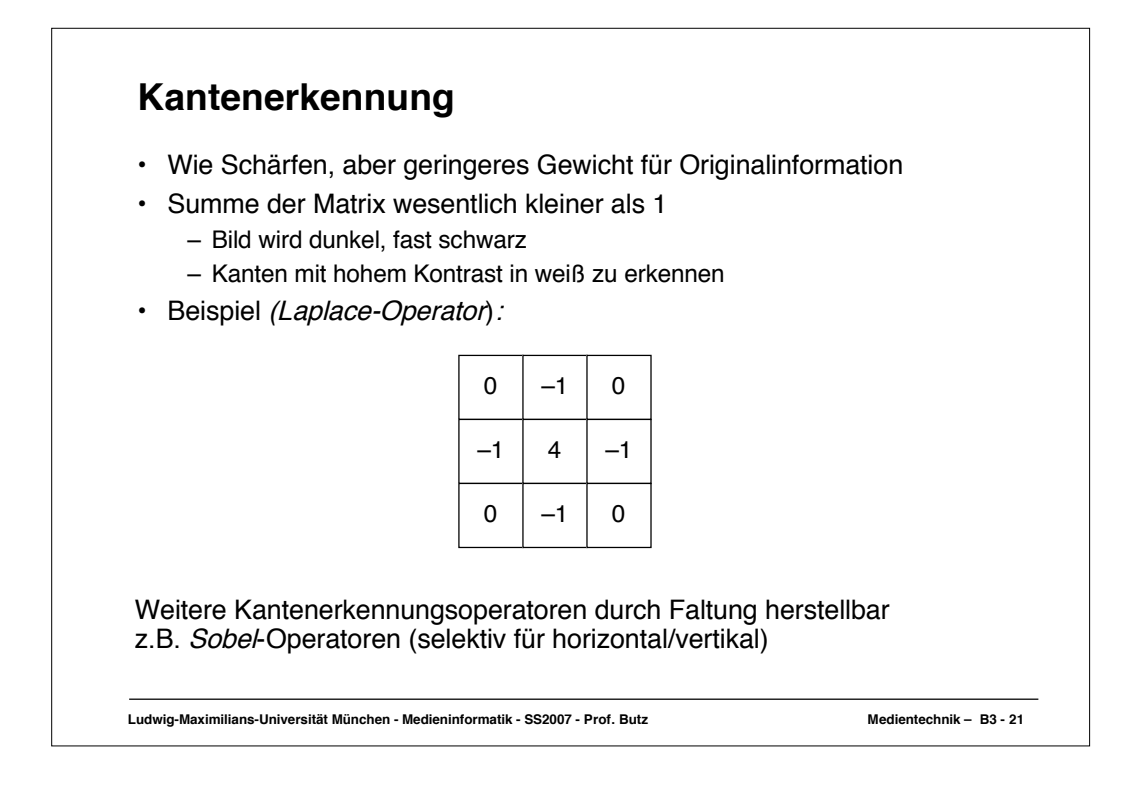

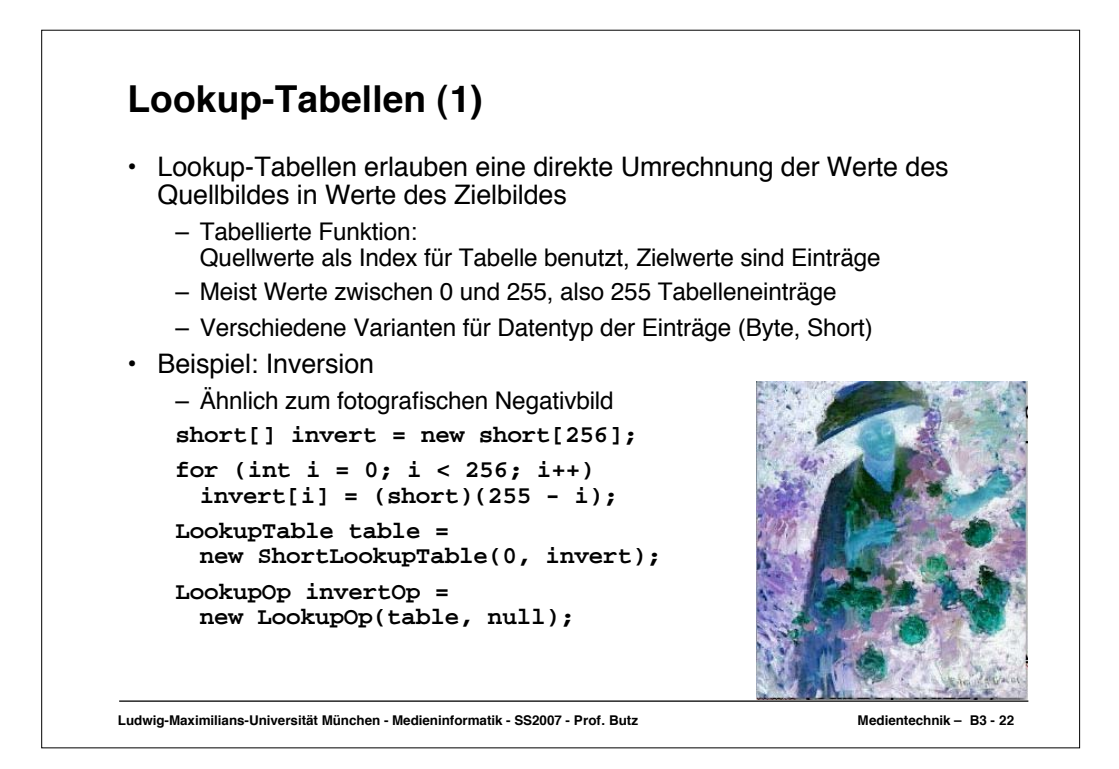

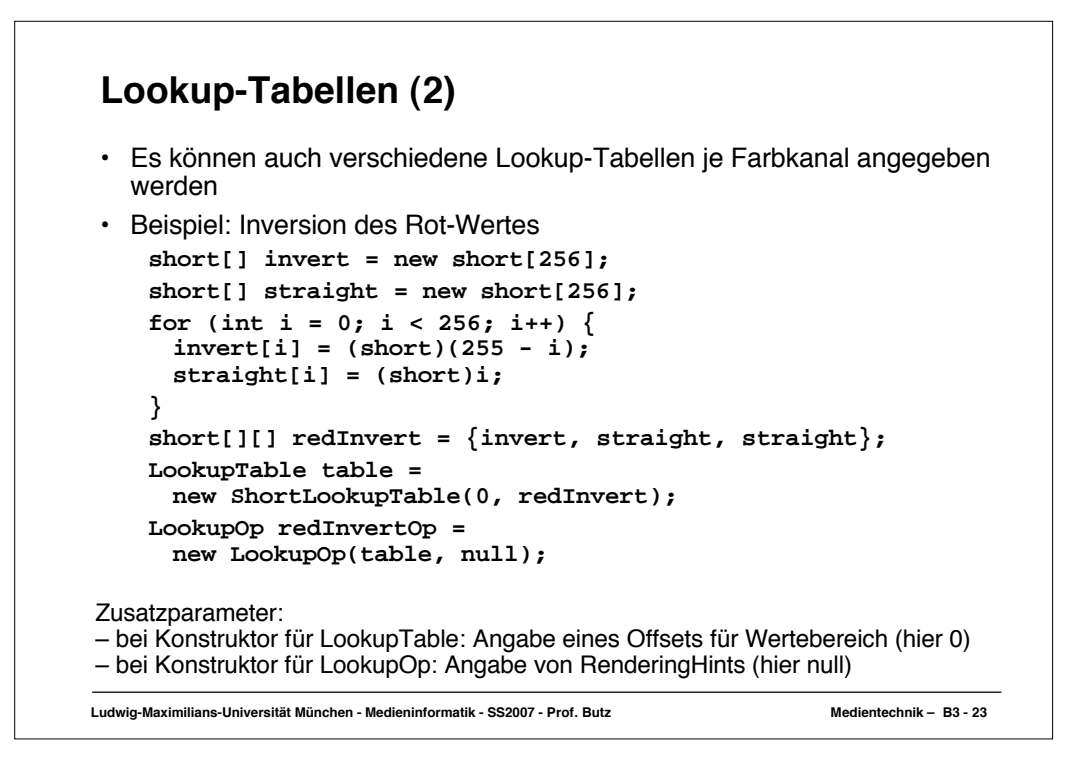

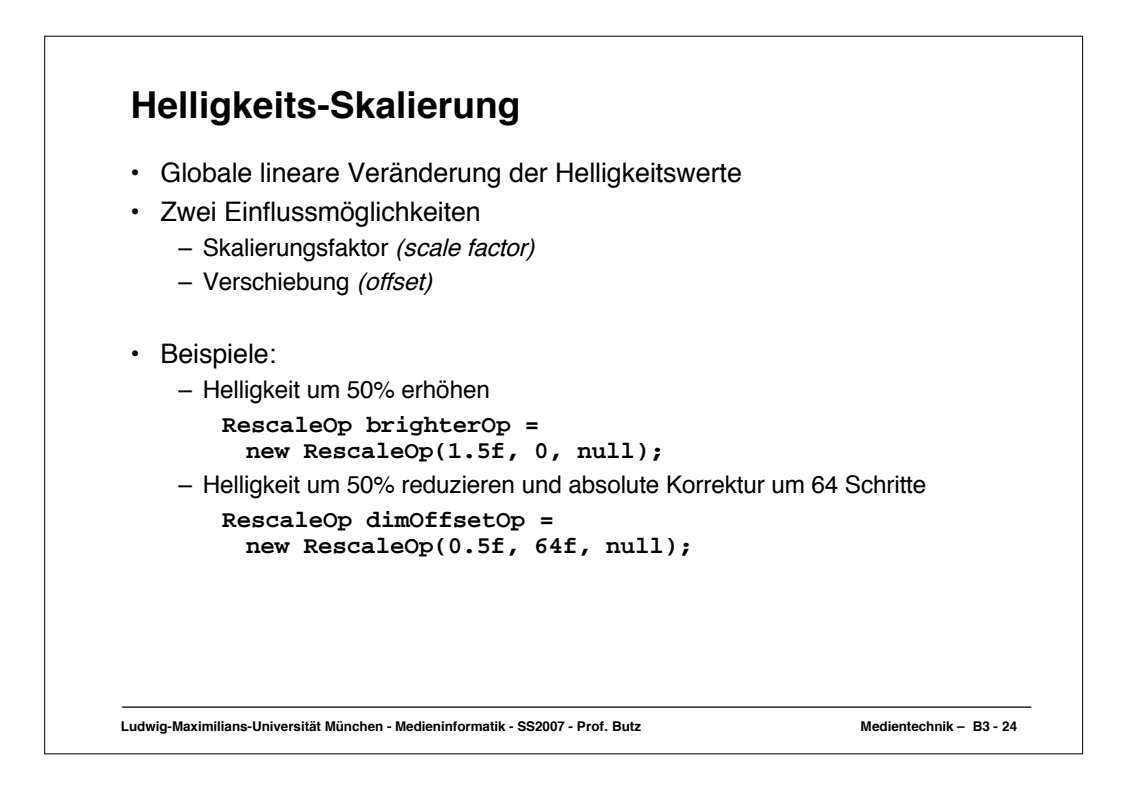

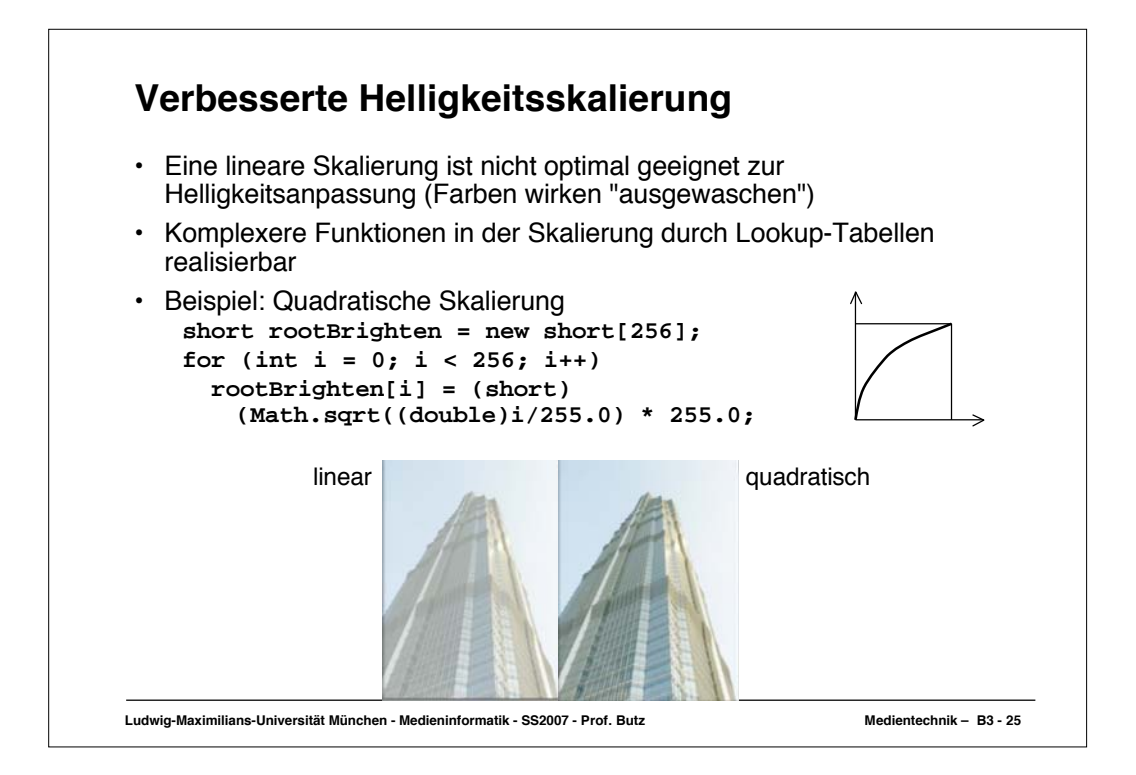

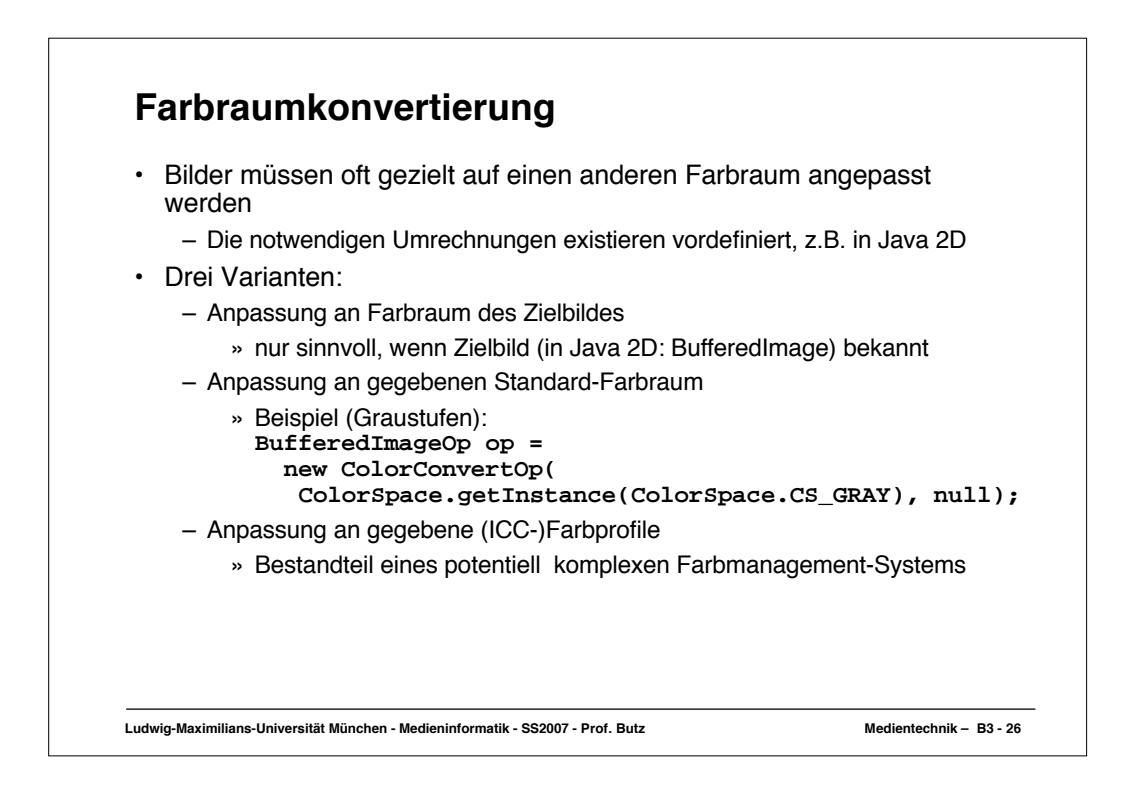

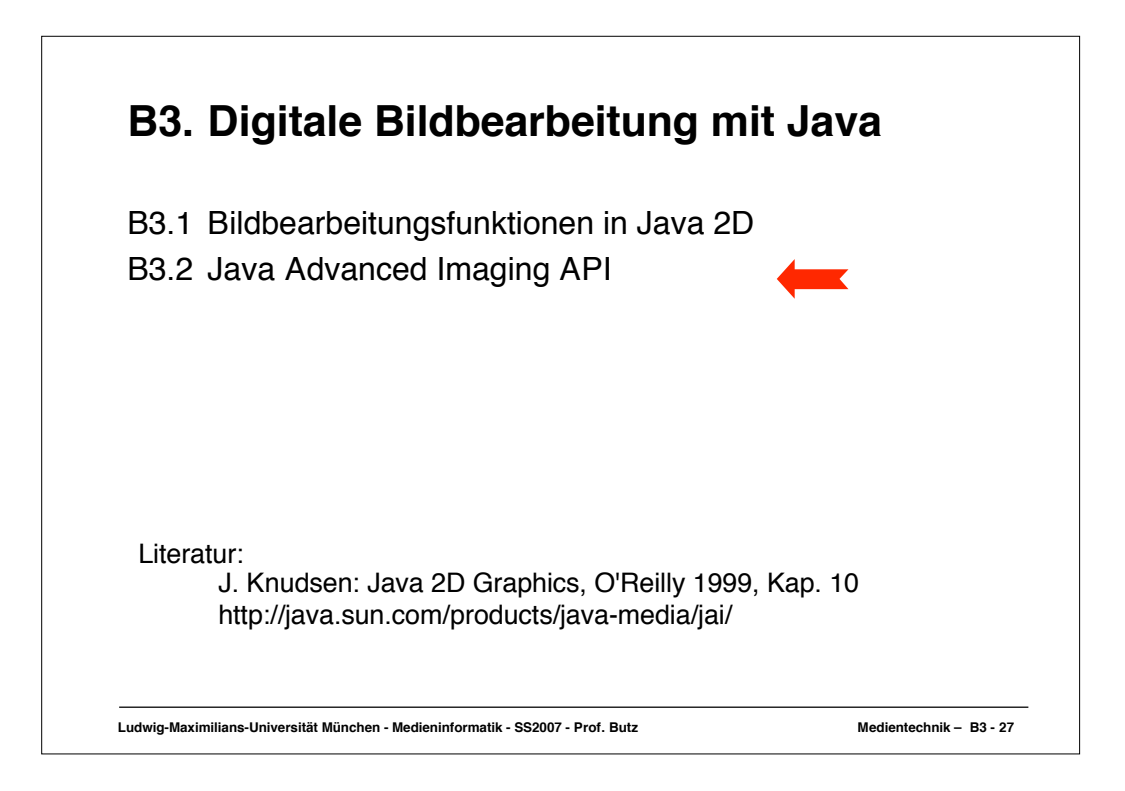

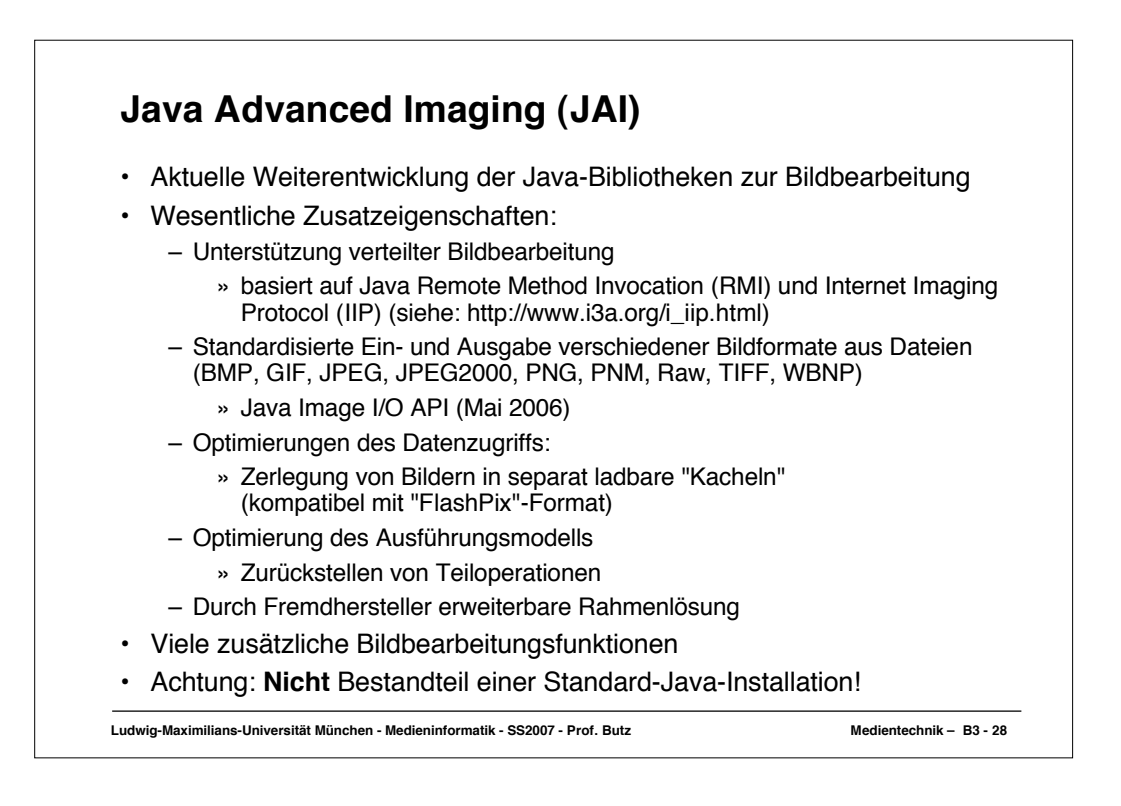

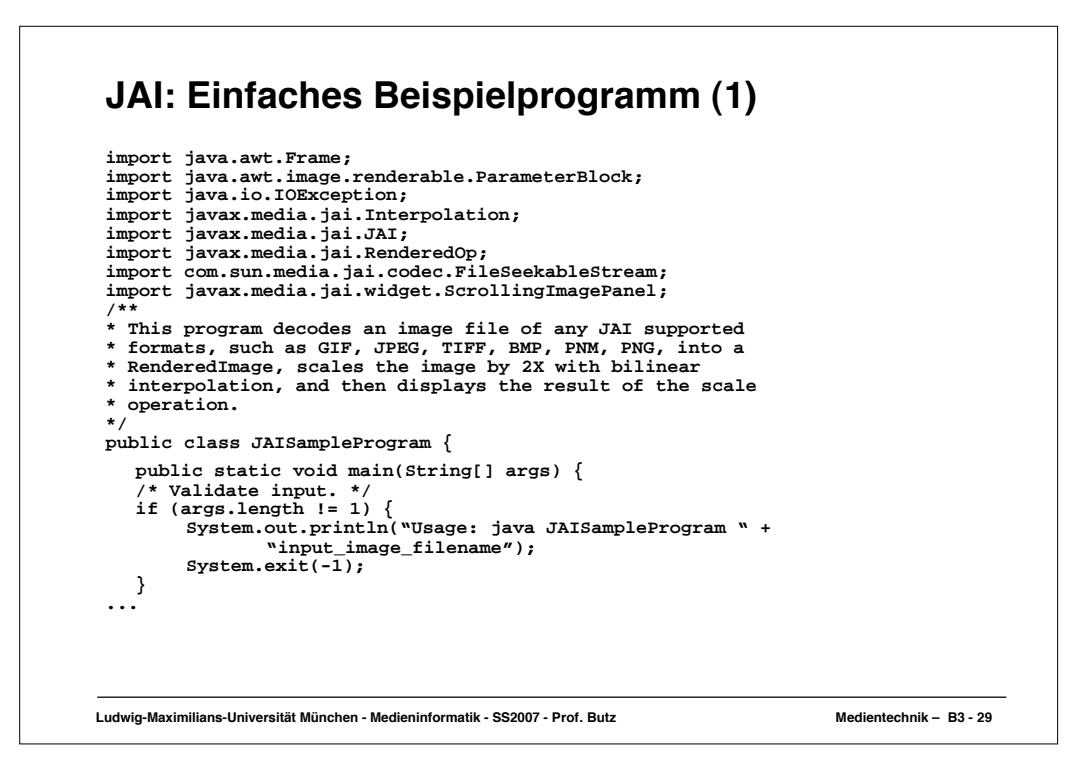

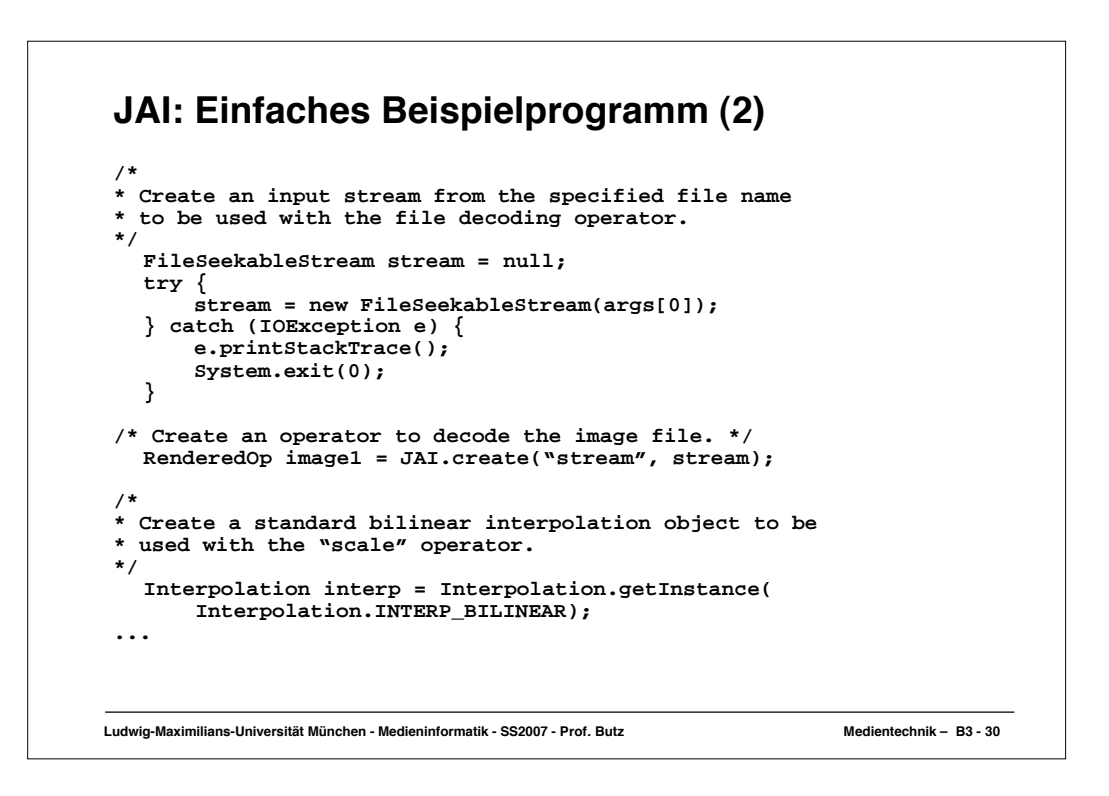

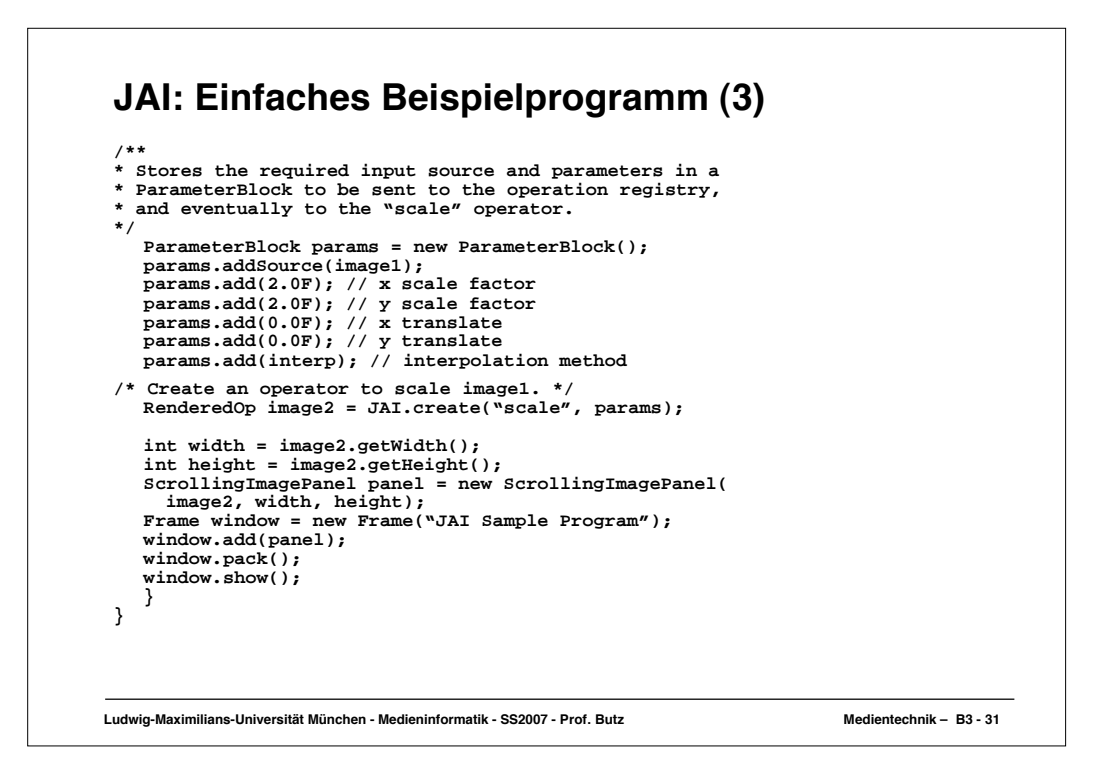

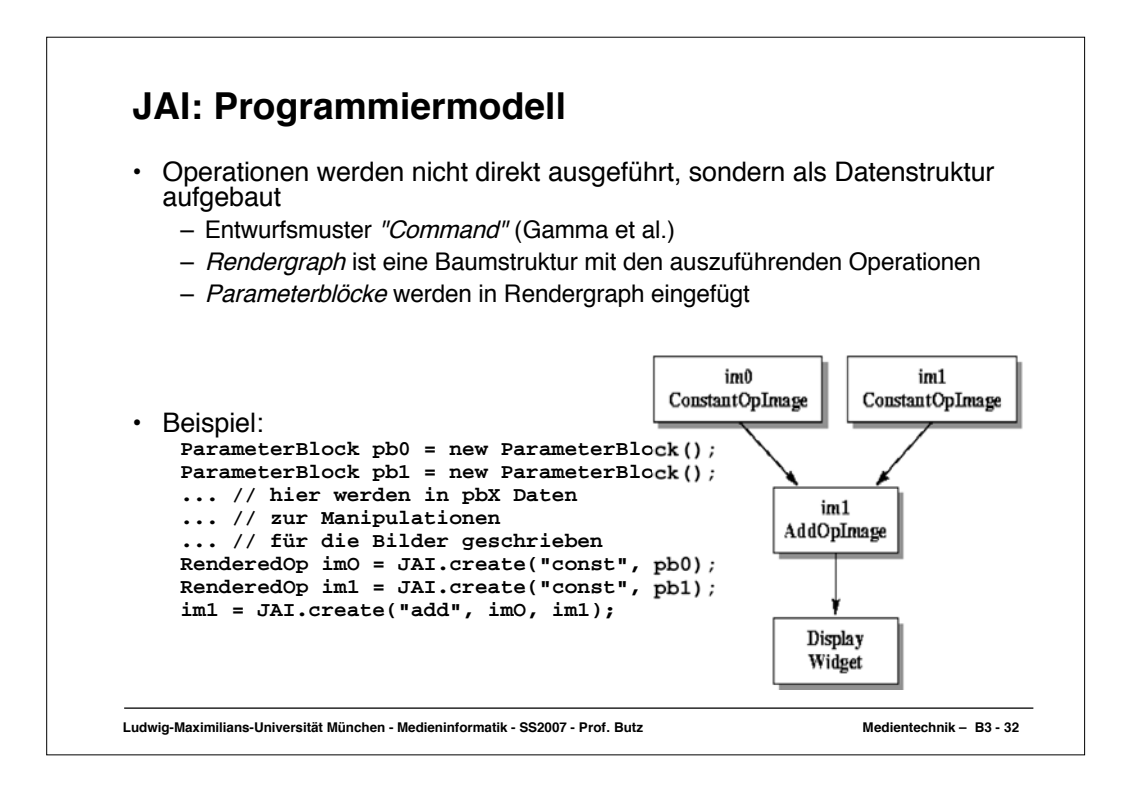

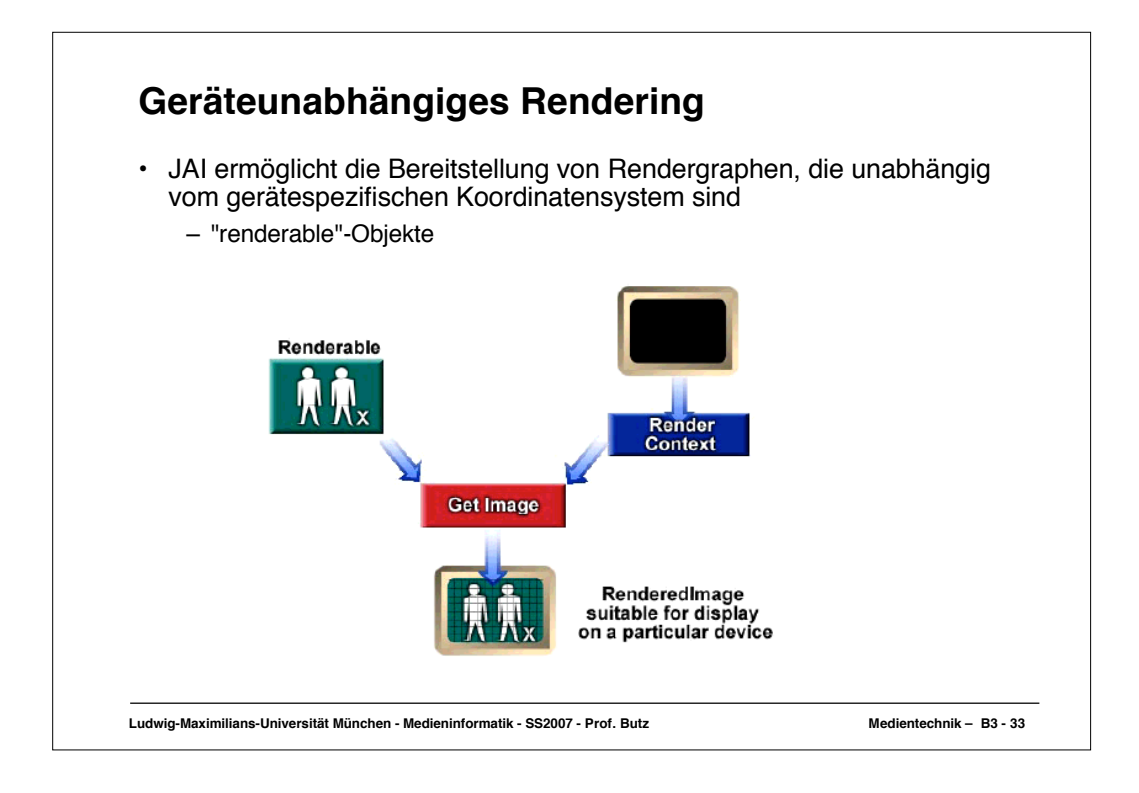

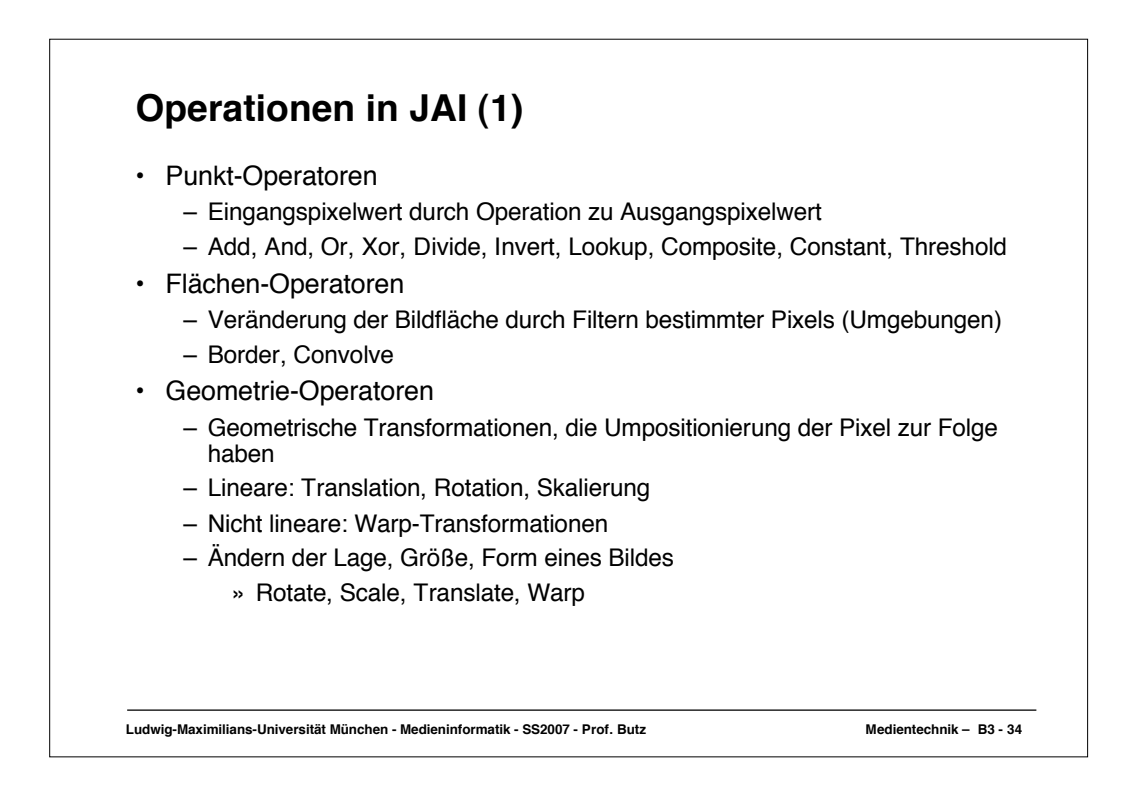

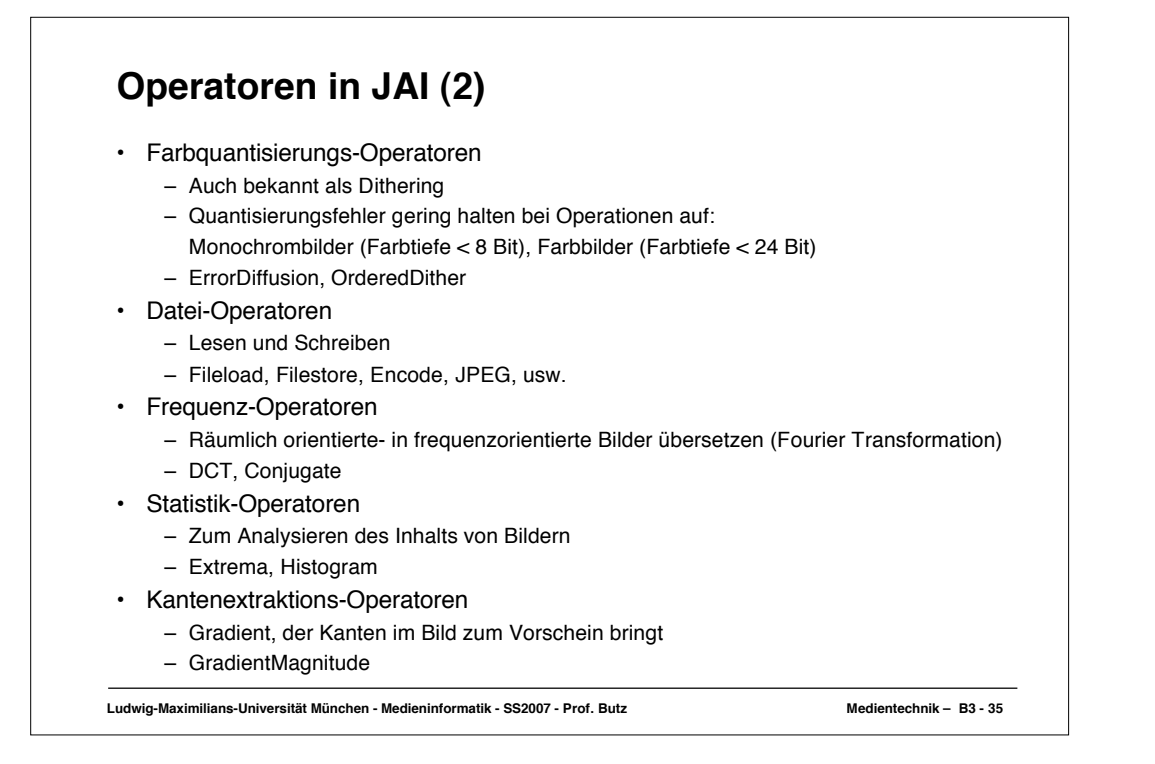